Министерство образования и молодежной политики Свердловской области государственное автономное профессиональное образовательное учреждение Свердловской области «Ирбитский мотоциклетный техникум» (ГАПОУ СО «ИМТ»)

УТВЕРЖДАЮ и д<sup>ер</sup>директора ГАПОУ СО «ИМТ» Е.С.Прокопьев «Ивбитский \ हे हैं - )<br>«Мощькие анцрелье 2024 г. **ARD** техникум» Р- 8 **MIT** HH 66110014 2H 102660088

# ПРОГРАММА ПОДГОТОВКИ СПЕЦИАЛИСТОВ СРЕДНЕГО ЗВЕНА ПО СПЕЦИАЛЬНОСТИ 09.02.07 ИНФОРМАЦИОННЫЕ СИСТЕМЫ И ПРОГРАММИРОВАНИЕ (ПРОФЕССИОНАЛИТЕТ)

# РАБОЧАЯ ПРОГРАММА ДИСЦИПЛИНЫ

# *ОП.16 ВЕБ-ПРОГРАММИРОВАНИЕ*

#### РАССМОТРЕНО

цикловой комиссией УГС 09.00.00 Информатика и вычислительная техника ГАПОУ СО «ИМТ» Протокол № 3 от «29 » марта 2024 г. Руководитель УГС Кузеванова Е.А.

#### СОГЛАСОВАНО

Заместитель директора по учебно-методической работе ГАЛОУ CO «ИМТ»  $2/M$  E. ś « 23 » апреля 2024 г.

## ПРОГРАММА ПОДГОТОВКИ СПЕЦИАЛИСТОВ СРЕДНЕГО ЗВЕНА ПО СПЕЦИАЛЬНОСТИ 09.02.07 Информационные системы и программирование (ПРОФЕССИОНАЛИТЕТ)

## РАБОЧАЯ ПРОГРАММА УЧЕБНОЙ ДИСЦИПЛИНЫ ОП.16 ВЕБ-ПРОГРАММИРОВАНИЕ

Разработчик: К.С.Казковцева, преподаватель ГАПОУ СО « ИМТ»

Рецензент: Е.С. Прокопьев, зам. директора по УМР ГАПОУ СО «ИМТ»

Рабочая программа дисциплины ОП 16 Веб-программирование разработана на основе федерального государственного образовательного стандарта среднего профессионального образования по специальности 09.02.07. Информационные системы и программирование, утвержденного приказом Министерства образования и науки Российской Федерации от 09 декабря 2016 г. № 1547, а также рабочей программой воспитания по специальности 09.02.07 Информационные системы и программирование.

В рабочей программе раскрывается содержание дисциплины, указываются тематика практических работ, виды самостоятельных работ, формы и методы текущего контроля учебных достижений и промежуточной аттестации обучающихся, формирования общих и профессиональных компетенций, личностных результатов обучающихся, рекомендуемые учебные пособия.

ГАПОУ СО «ИМТ», г. Ирбит, 2024

# СОДЕРЖАНИЕ

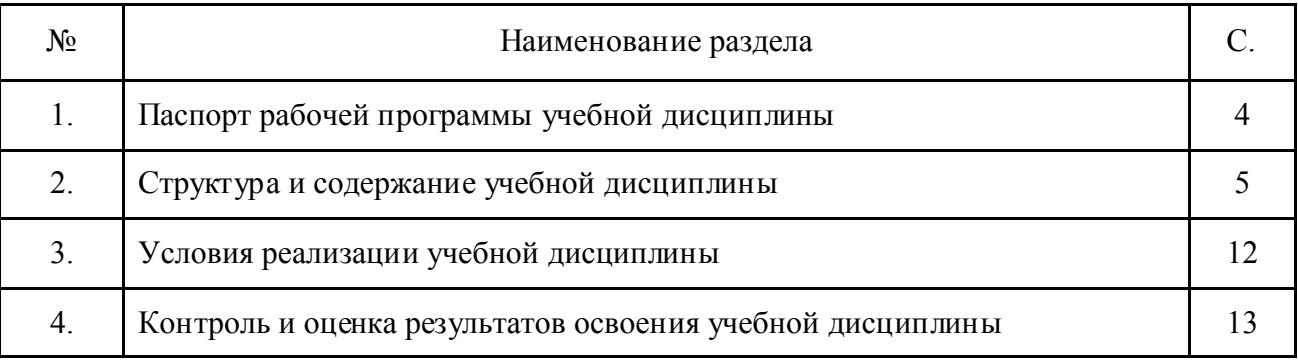

## 1. ПАСПОРТ РАБОЧЕЙ ПРОГРАММЫ УЧЕБНОЙ ДИСЦИПЛИНЫ ОП 16 ВЕБ-ПРОГРАММИРОВАНИЕ

### 1.1. Область применения программы

Рабочая программа учебной дисциплины изучается при освоении образовательной программы среднего профессионального образования - программы подготовки специалистов среднего звена (далее - ППССЗ) 09.02.07. Информационные системы и программирование при очной форме.

Рабочая программа может быть использована и в дополнительном профессиональном образовании (в программах повышения квали фикации и переподготовки).

1.2. Место дисциплины в структуре основной профессиональной образовательной программы Дисциплина входит в вариативную часть общепрофессионального цикла ППССЗ.

#### 1.3. Цель и планируемые результаты освоения дисциплины:

Цель: изучение Web-технологий и языков веб - разработки (HTML, CSS, Java Script, PHP) и разработка динамических web-страницы с использованием языков программирования Java Script, PHP.

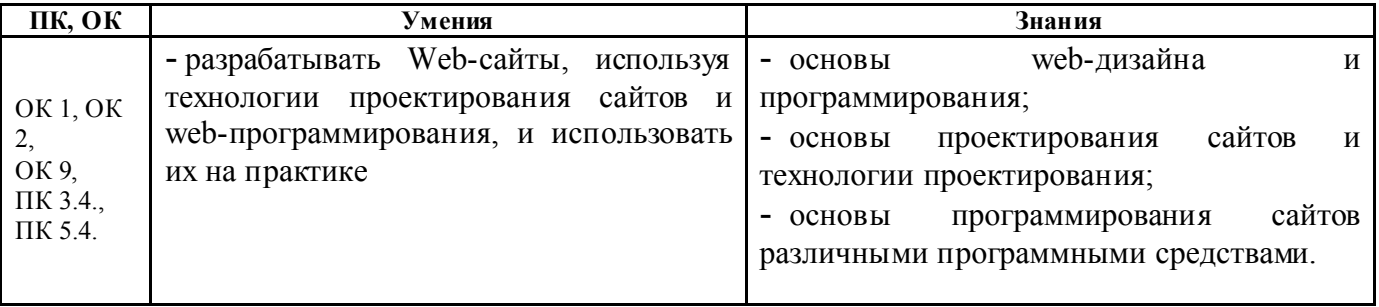

Изучение дисциплины направлено на формирование компетениий:

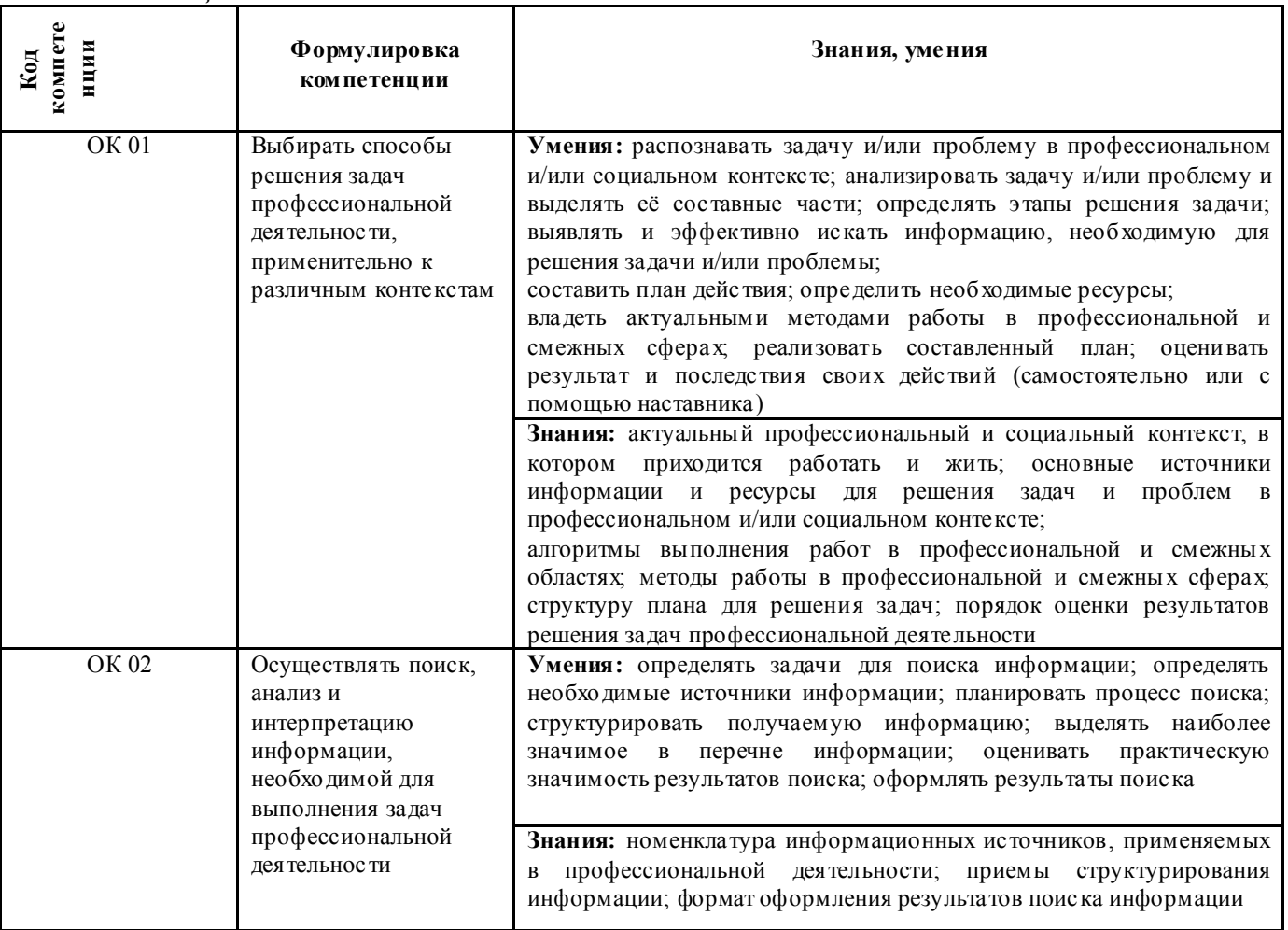

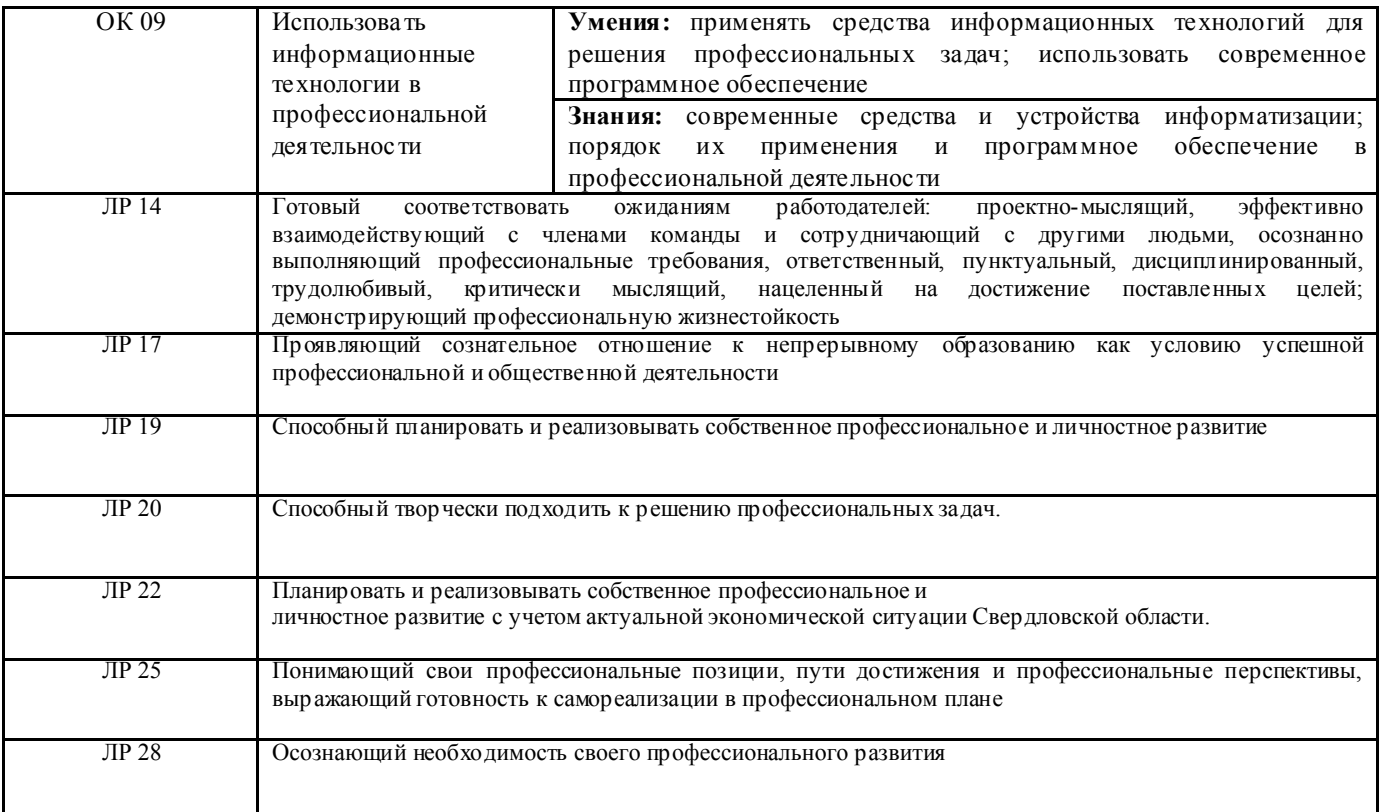

ПК 3.4. Проводить сравнительный анализ программных продуктов и средств разработки, с целью выявления наилучшего решения согласно критериям, определенным техническим заданием. ПК 5.4. Производить разработку модулей информационной системы в соответствии с техническим

заданием.

# *2. СТРУКТУРА И СОДЕРЖАНИЕ ДИСЦИПЛИНЫ*

# 2.1. Объем дисциплины и виды учебной работы

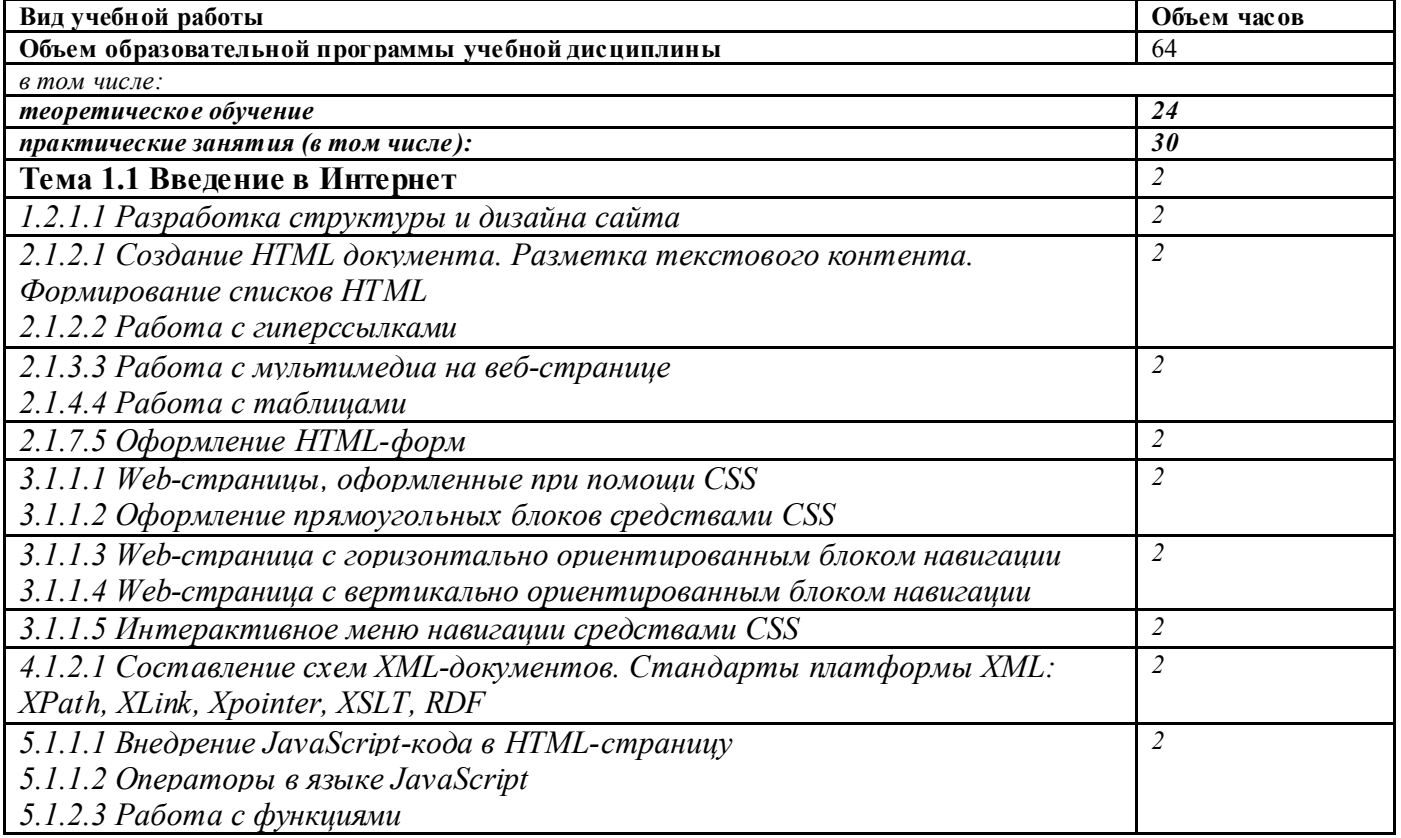

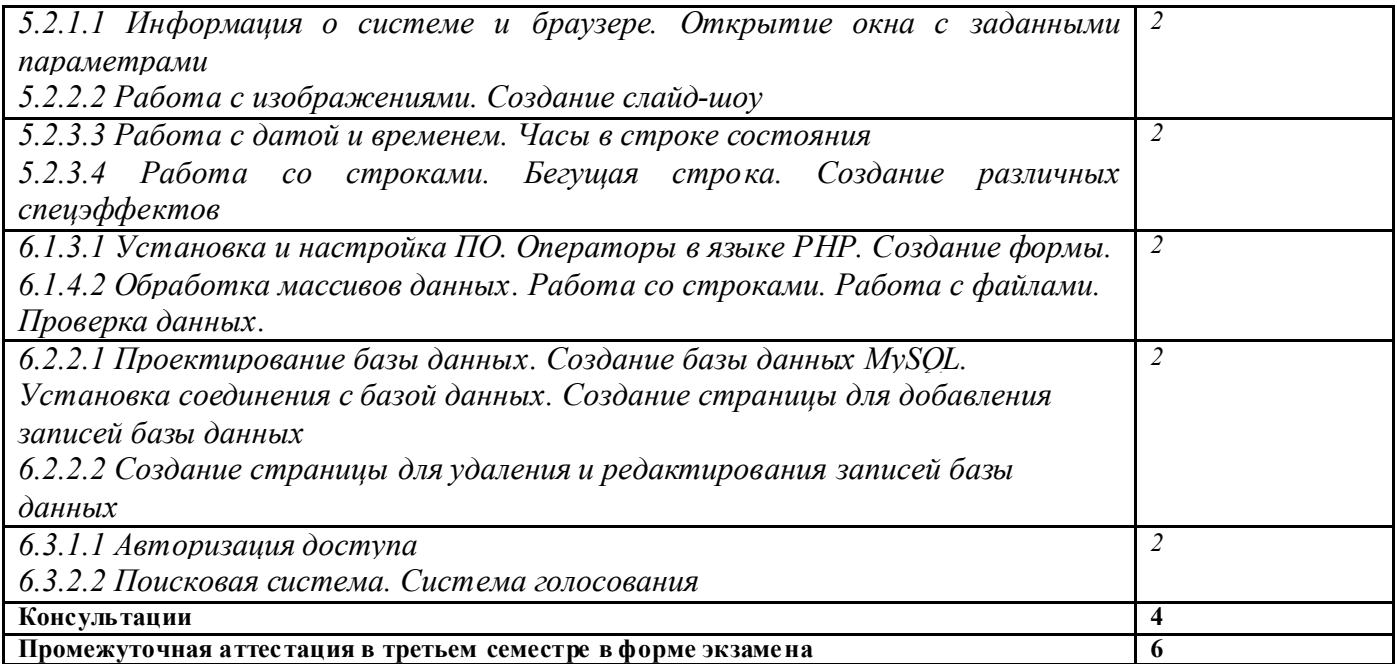

# 2.2. Тематический план и содержание учебной дисциплины ОП.16 Веб-программирование

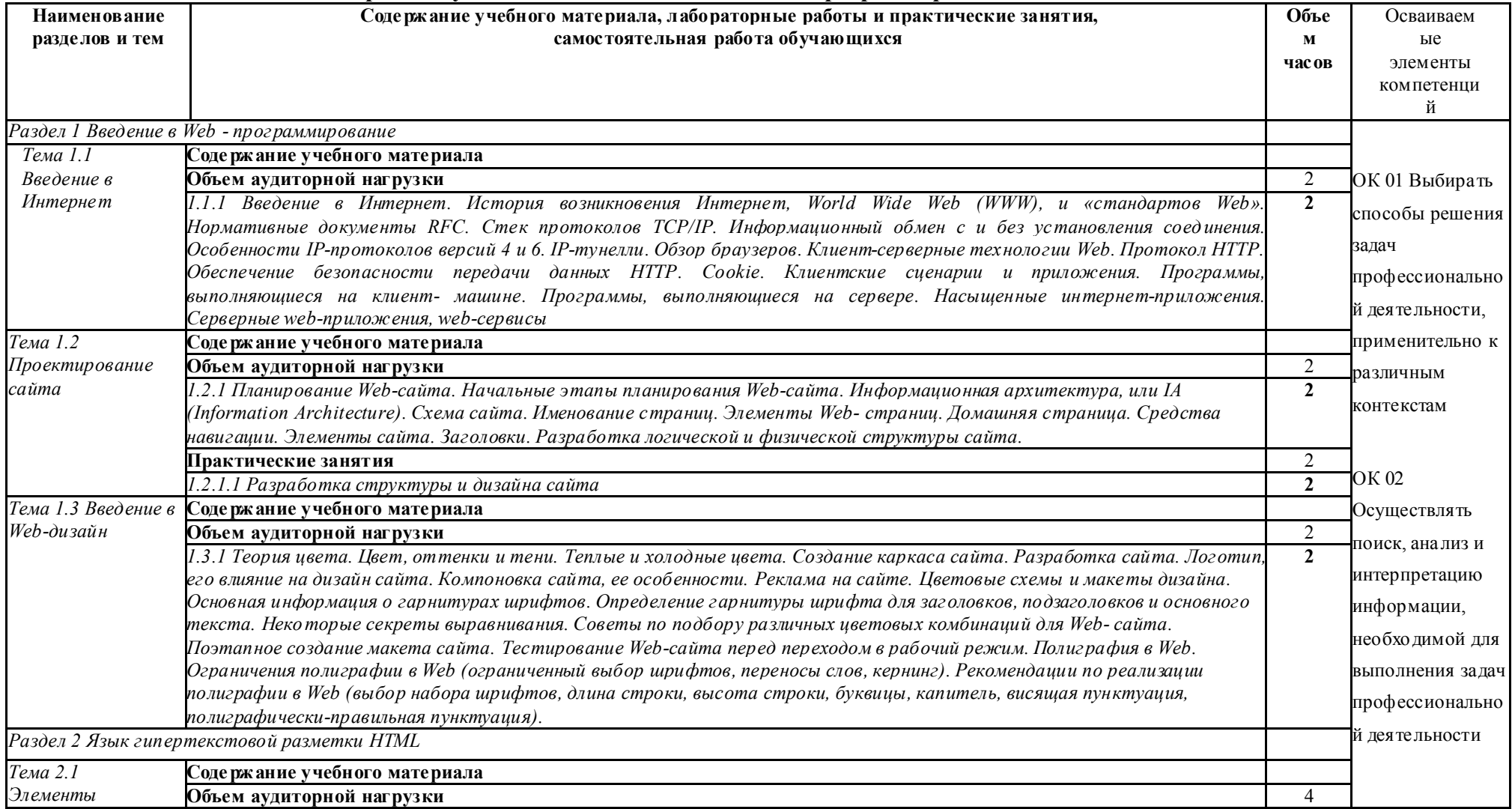

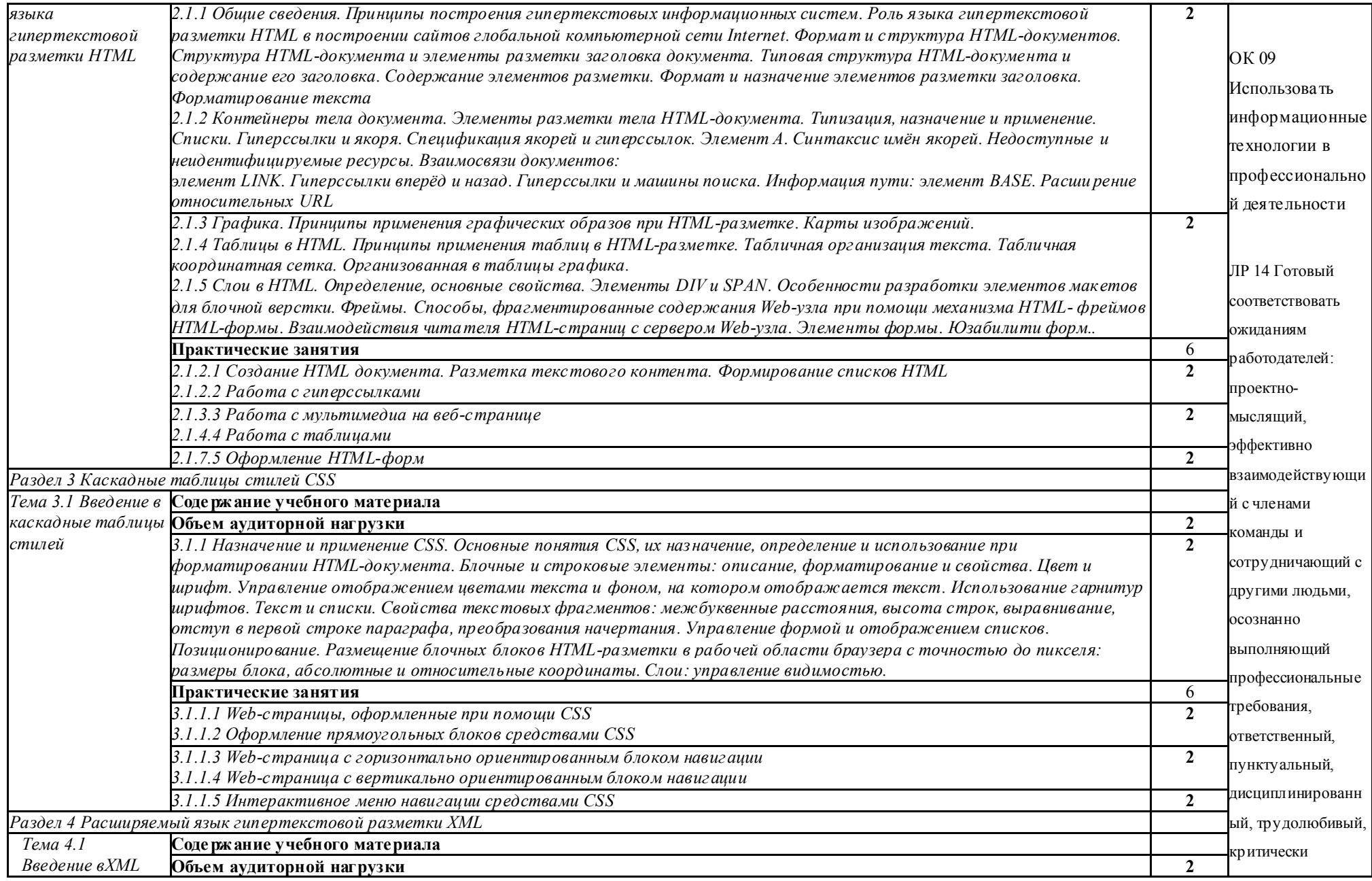

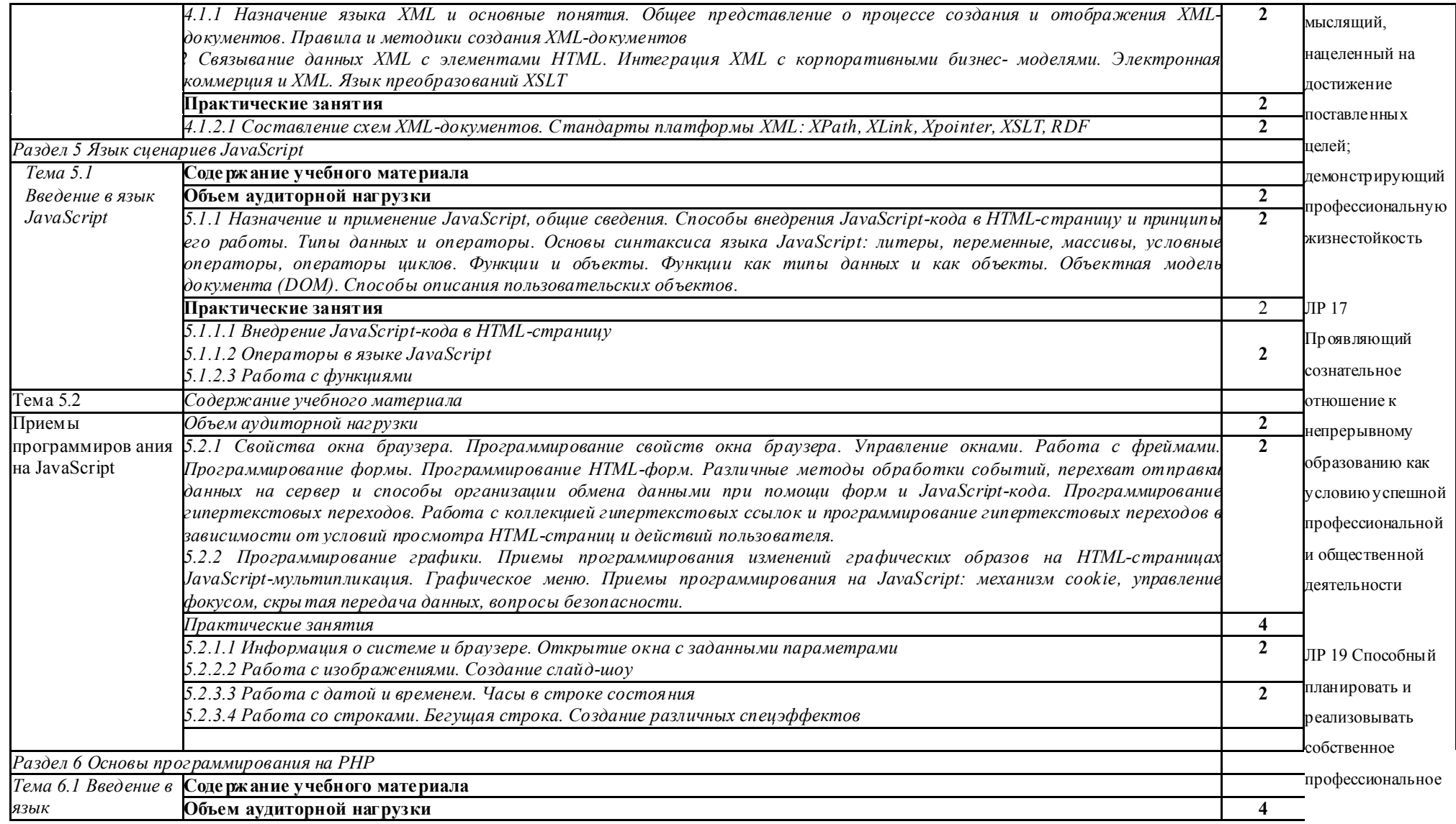

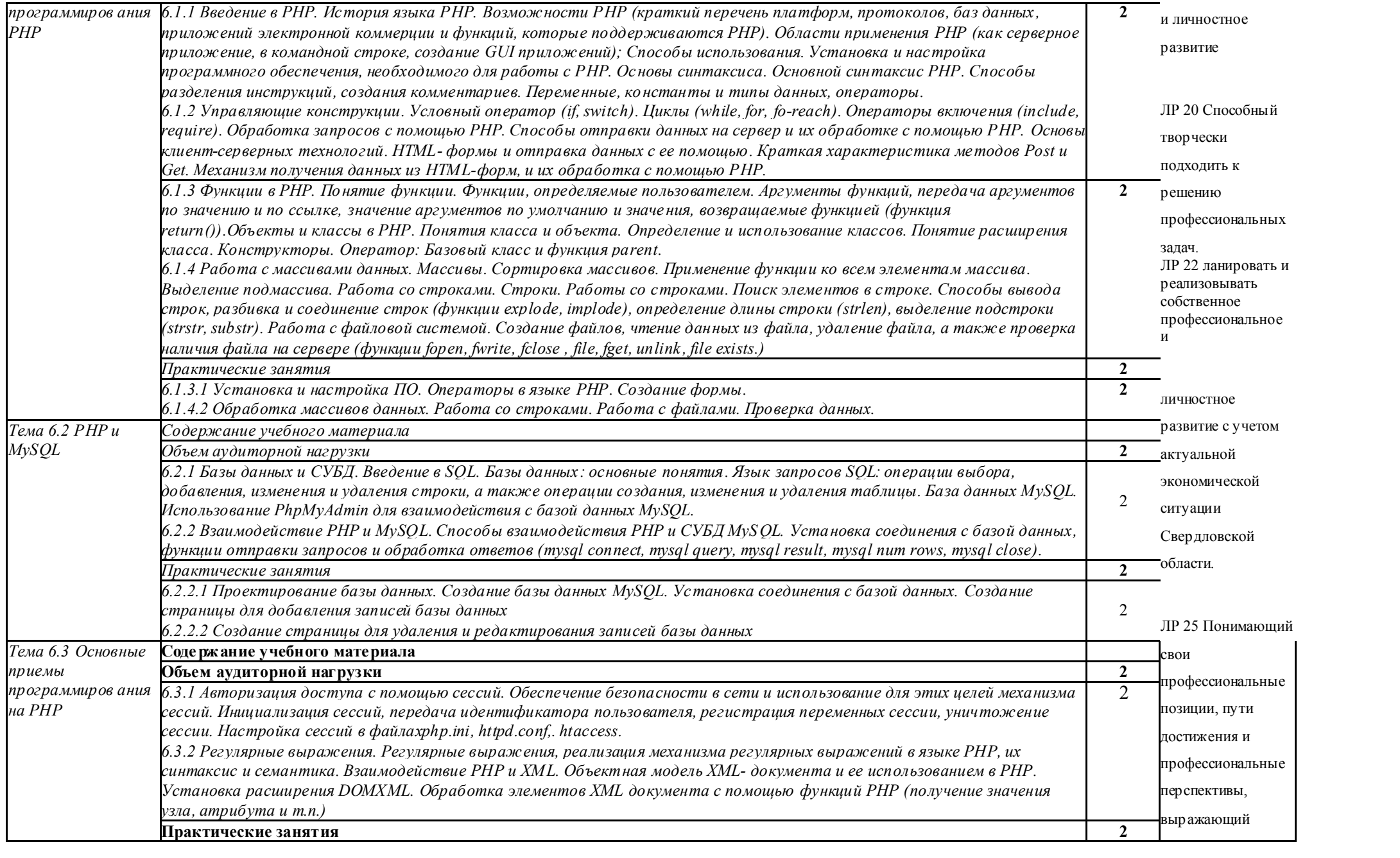

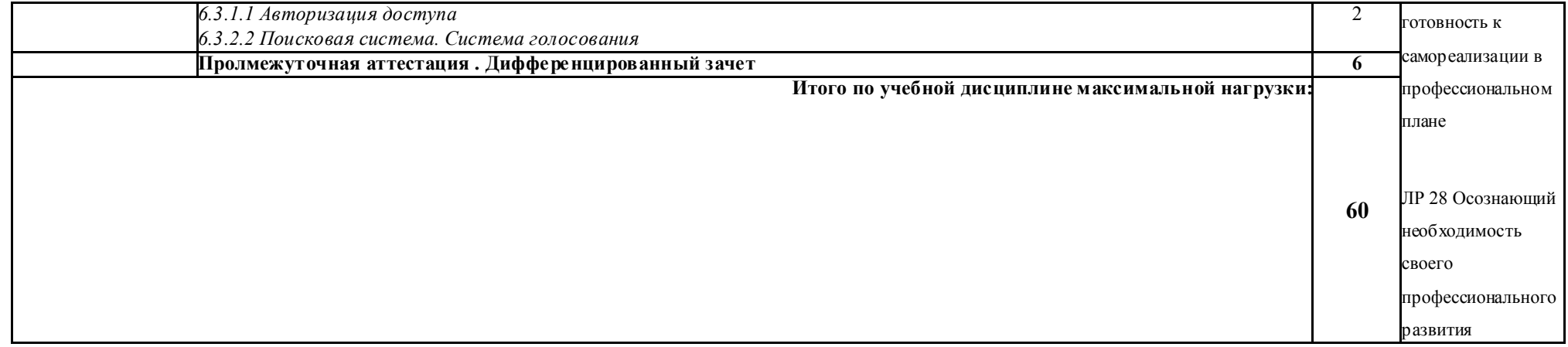

## 3. УСЛОВИЯ РЕАЛИЗАЦИИ ПРОГРАММЫ ДИСЦИПЛИНЫ ОП.16 ВЕБ-ПРОГРАММИРОВАНИЕ

## 3.1. Материально-техническое обеспечение

Реализация программы дисциплины осуществляется в лаборатории №2 Программирования и баз данных.

## Лаборатория Программирования и баз данных:

- Автоматизированные рабочие места на 12-15 обучающихся (процессор не ниже Core i3, оперативная память объемом не менее 8 Гб) или аналоги;
- Автоматизированное рабочее место преподавателя (процессор не ниже Core i3, оперативная память объемом не менее 8 Гб) или аналоги;
- Сервер в лаборатории (8-х ядерный процессор с частотой не менее 3 ГГц, оперативная память объемом не менее 16 Гб, жесткие диски общим объемом не менее 1 Тб, программное обеспечение: WindowsServer 2012 или более новая версия) или выделение аналогичного по характеристикам виртуального сервера из общей фермы серверов
- Проектор и экран;
- Маркерная доска;
- Программное обеспечение общего и профессионального назначения, в том числе включающее в себя следующее ПО:

EclipseIDEforJavaEEDevelopers, .NETFrameworkJDK 8, MicrosoftSQLServerExpressEdition, MicrosoftVisioProfessional, MicrosoftVisualStudio, MySQLInstallerforWindows, NetBeans, SQLServerManagementStudio, MicrosoftSQLServerJavaConnector, AndroidStudio, IntelliJIDEA.

# 3.2. Информационное обеспечение обучения

# *Основные источники:*

1. Немцова Т.И. Компьютерная графика и web – дизайн: учебное пособие / Т.И. Немцова, Т.В. Казанкова, А.В. Шнякин; под ред. Л.Г. Гагариной. - М: ИД «ФОРУМ»: ИНФРА - М, 2020. - 400 с.

# 4. КОНТРОЛЬ И ОЦЕНКА РЕЗУЛЬТАТОВ ОСВОЕНИЯ ДИСЦИПЛИНЫ<br>ОП.16 ВЕБ-ПРОГРАММИРОВАНИЕ

Контроль  $\boldsymbol{\mathrm{M}}$ оценка результатов освоения дисциплины осуществляется преподавателем в процессе проведения практических занятий.

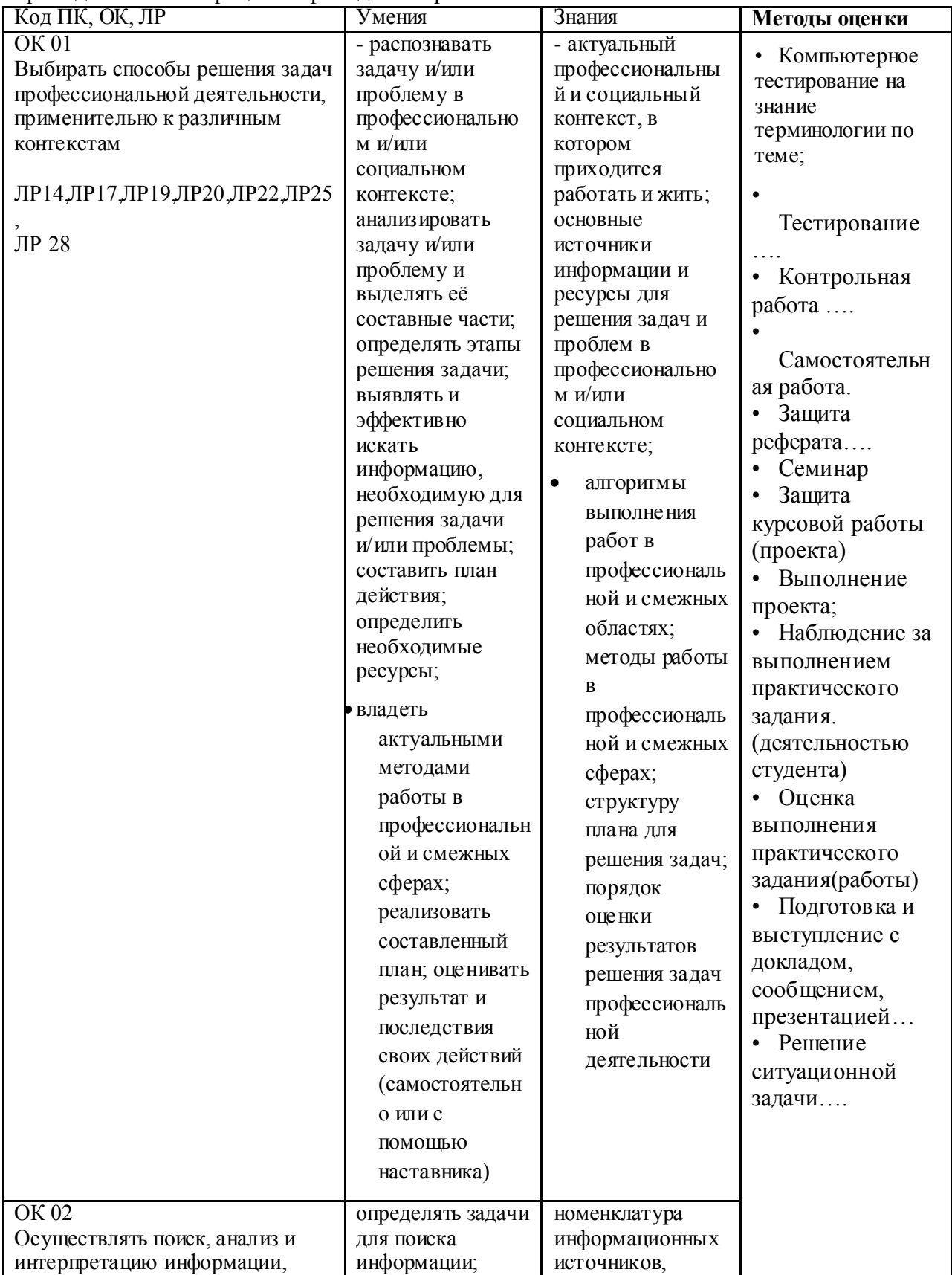

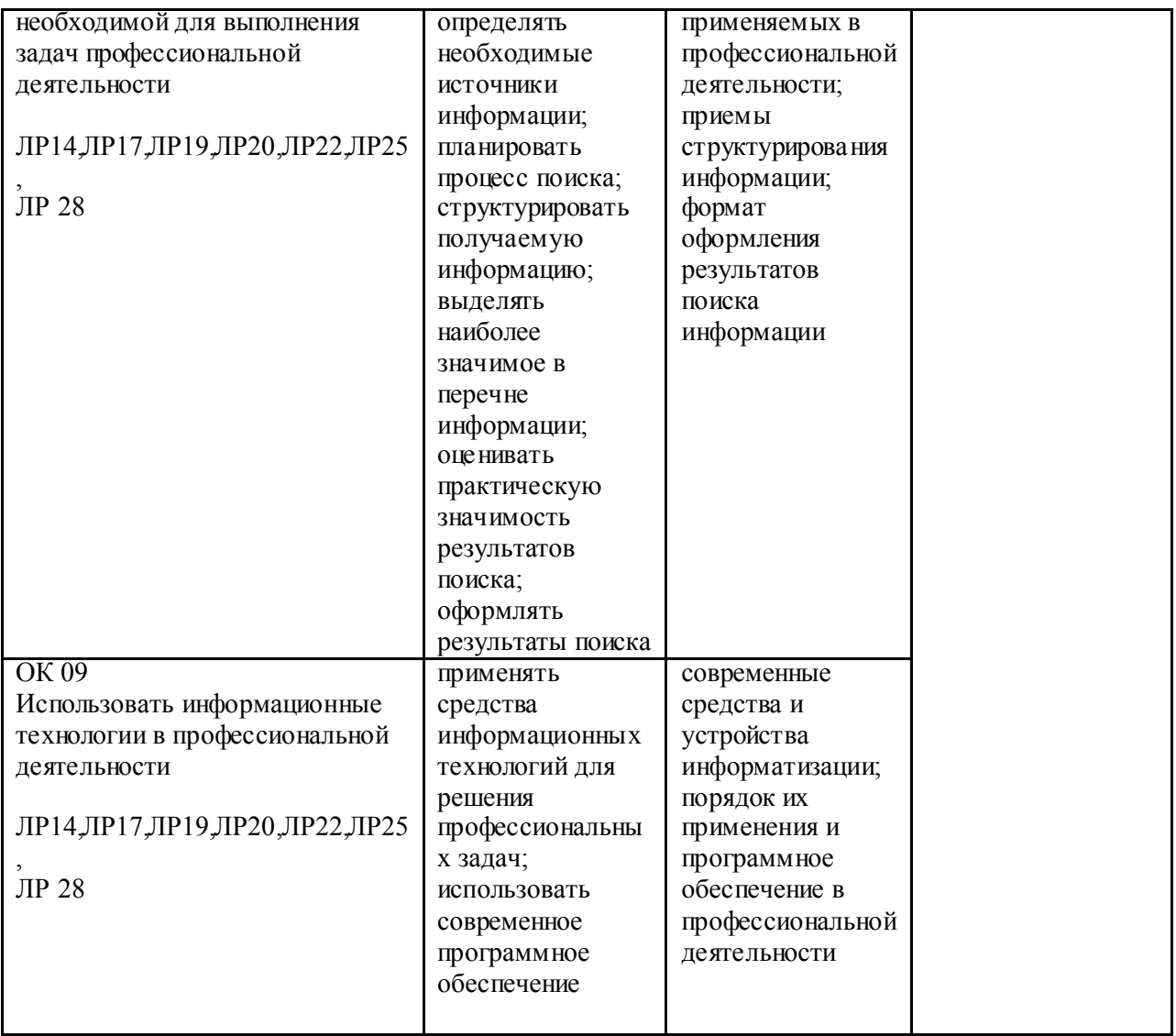